## Sort by preflight state

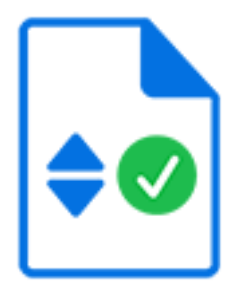

Sort by preflight state is a default Switch app that sorts incoming Enfocus Certified PDF files depending on their preflight state: Error, Success, Warning or Sign-off.

## **Keywords**

Keywords can be used with the search function above the Elements pane.

The keywords for the **Sort by preflight state** element are:

- Enfocus
- Status check
- PDF
- preflight
- error
- success
- warning
- sign-off

## **Connections**

This app allows one or more incoming connections and requires one or more outgoing connections.

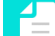

**Note:** Only single files are accepted; job folders are sent to the Problem jobs folder.

The **outgoing connections** have an extra property, **Certified PDF state**, that determines which files are sent along the connection. Options are:

- Success
- Warnings
- Errors
- Sign-offs
- Certified but not valid
- Not certified

Note that you can combine several Certified PDF states in one outgoing connection, for example Errors and Warnings.

Files that not match one of the configured Certified PDF states are moved to the Problem jobs folder.

## **Properties**

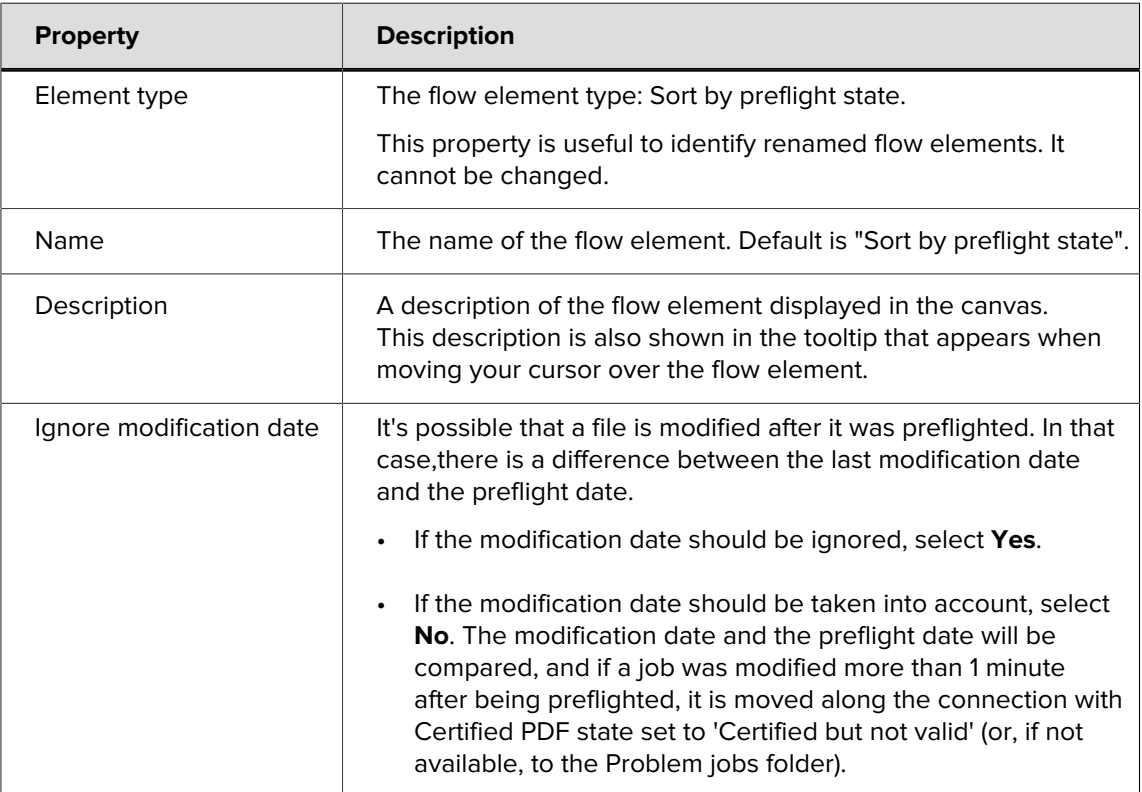